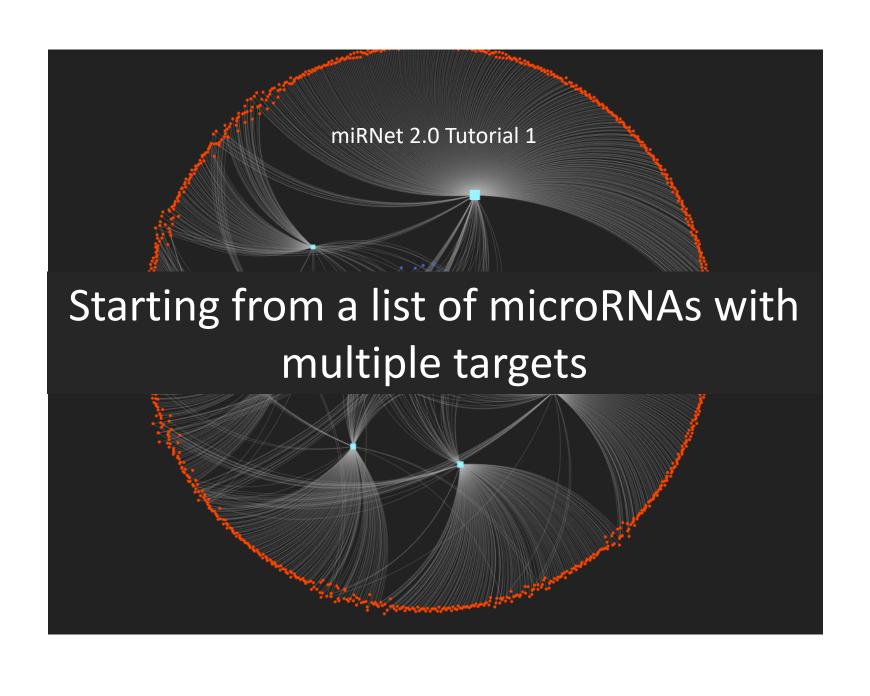

#### Computer and browser requirements

- A modern web browser with JavaScript enabled
  - Supported browsers include Chrome, Safari, Firefox, and Internet Explorer 9+
- For best performance and visualization, use:
  - Latest version of Google Chrome
  - A computer with at least 4GB of physical RAM
  - A 15-inch screen or bigger (larger is better)

#### Goals for this tutorial

- How to create a tripartite network from a list of miRNAs
- Network customization and visual exploration

#### Choose a module

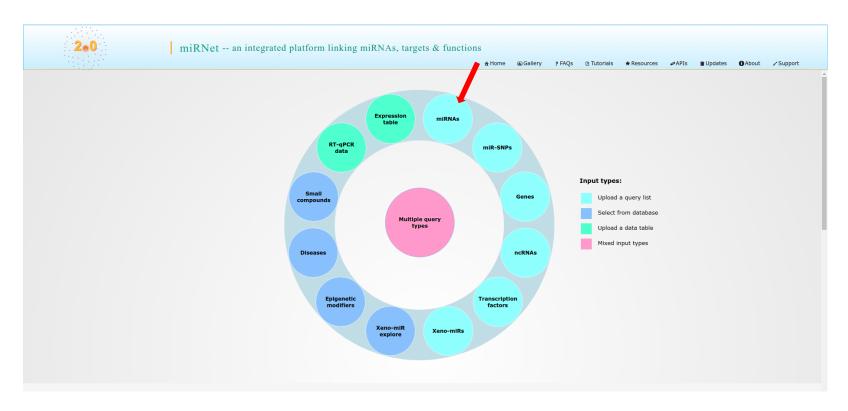

Go to the miRNet home page (<u>www.mirnet.ca</u>) and click "**miRNAs"** to enter the module

### Data input

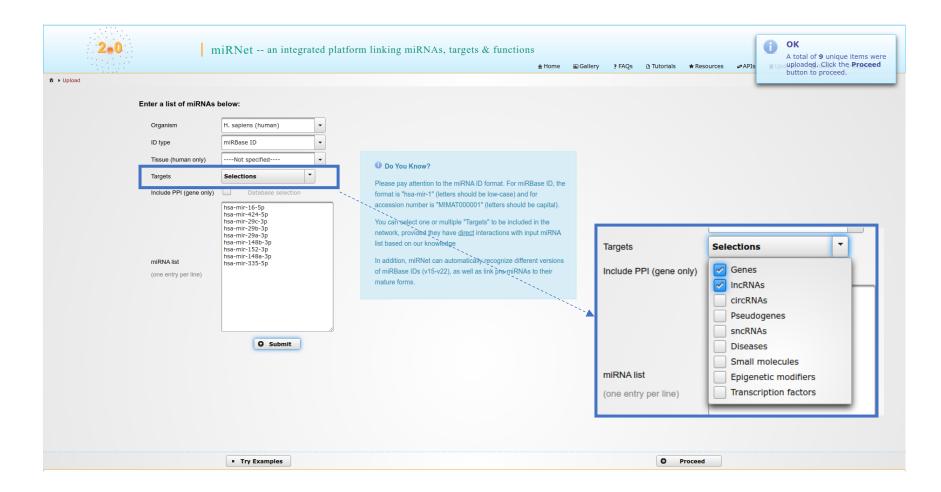

"Genes" and "IncRNAs" are selected in this analysis

#### Network creation

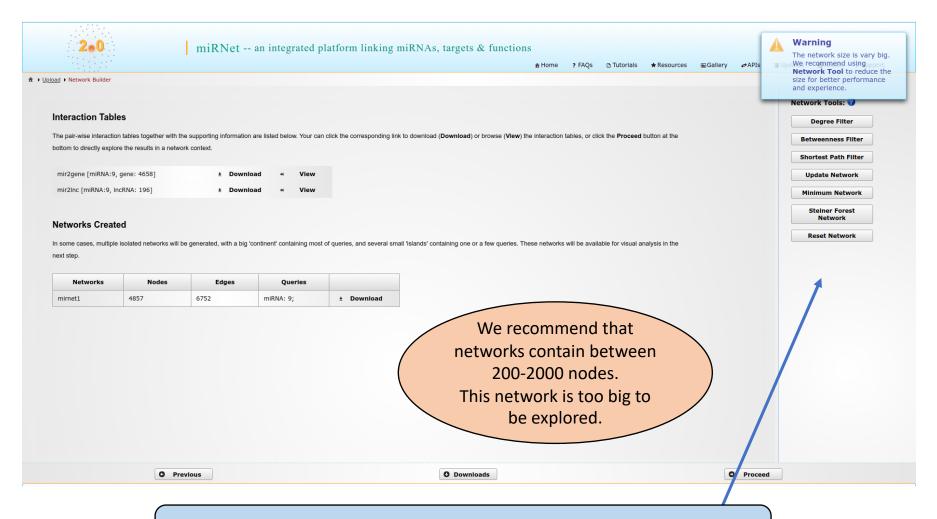

In order to prune this network down to a manageable size, you can choose an appropriate Network Tool.

# Network trimming for better visualization

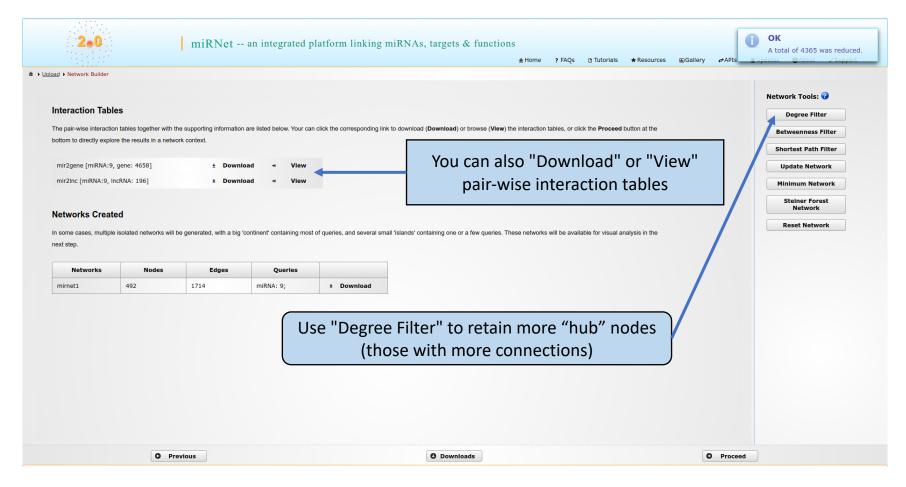

#### Main functions in Network View

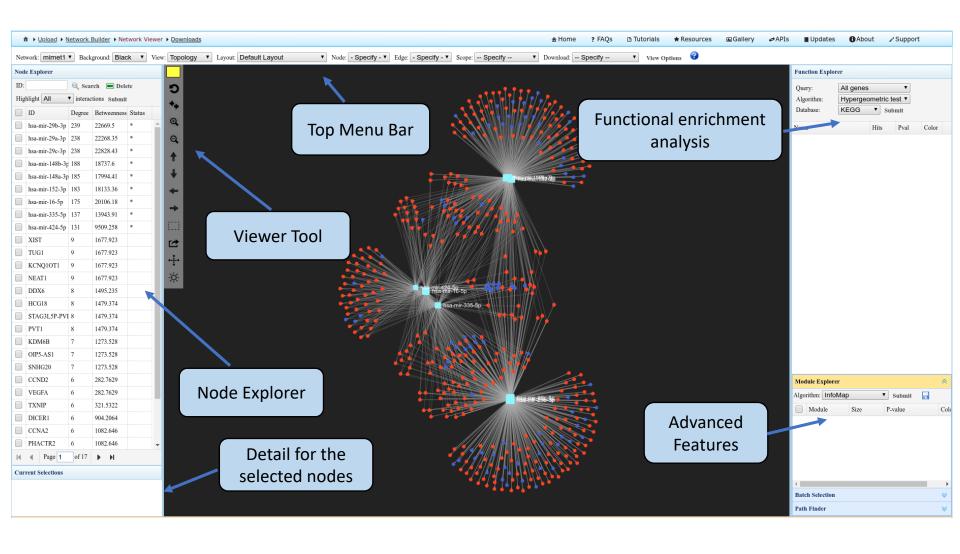

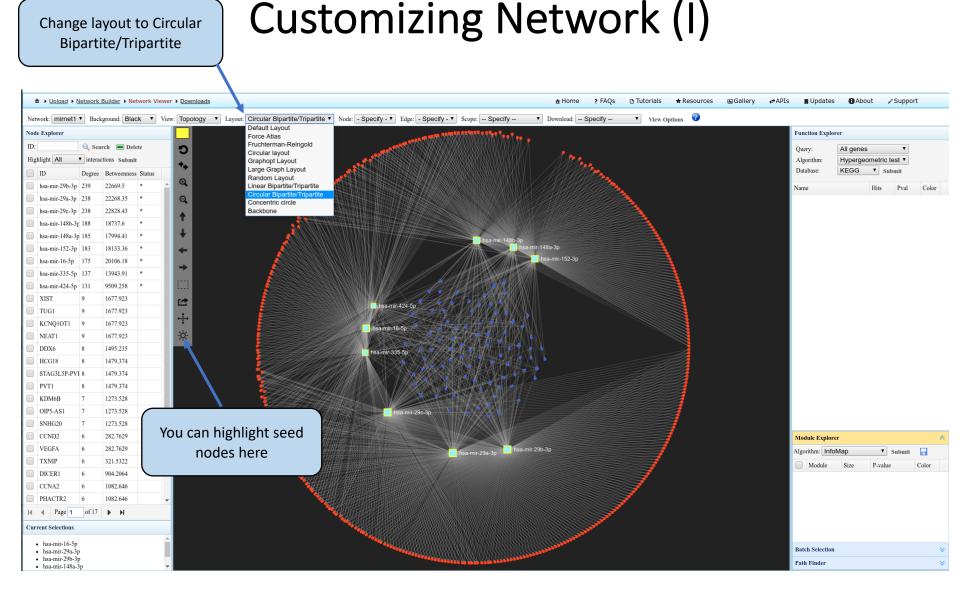

A lncRNA-miRNA-gene competing endogenous RNA (ceRNA) network. The blue nodes (central zone) represent lncRNAs, green nodes (middle layer) represent miRNAs and red nodes (outer layer) represent genes.

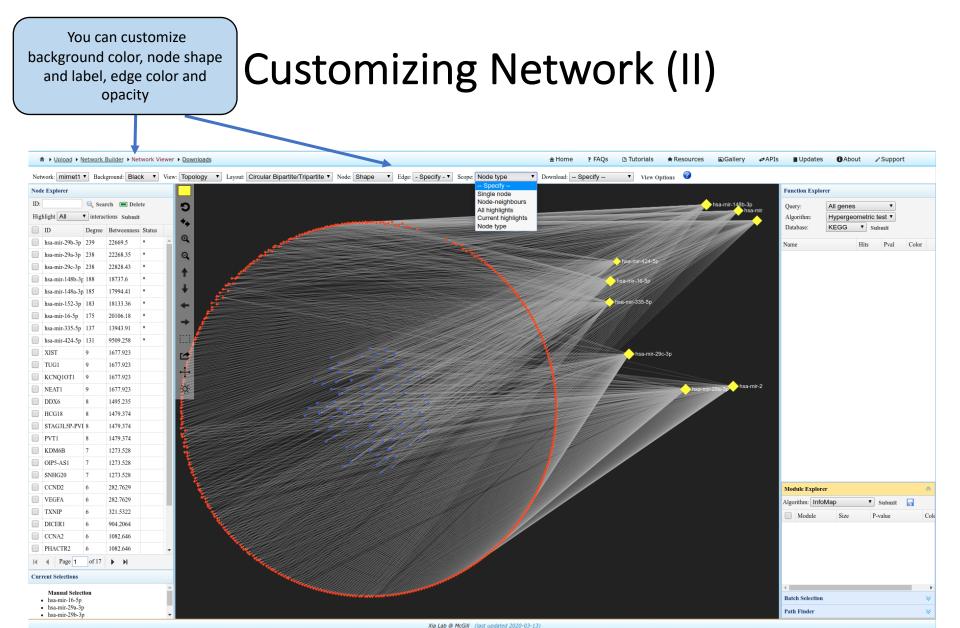

You can select "Node type" (new feature) under "Scope" and drag to a separate area to further investigate.

## Module detection & highlighting

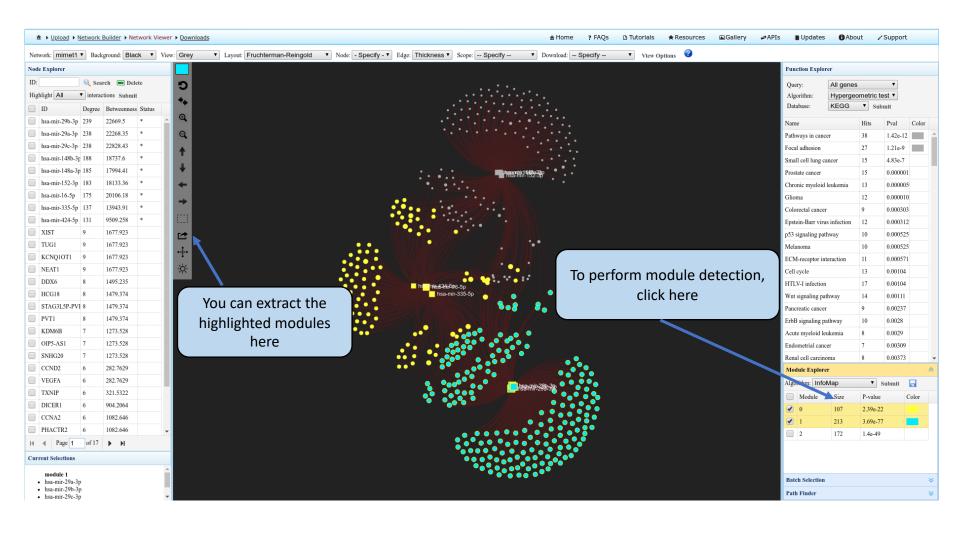

Modules are tightly clustered subnetworks with more internal connections than expected by chance in the whole network. Members within a module are likely to work together to perform a biological function.

#### **Exploring Enriched Biological Functions**

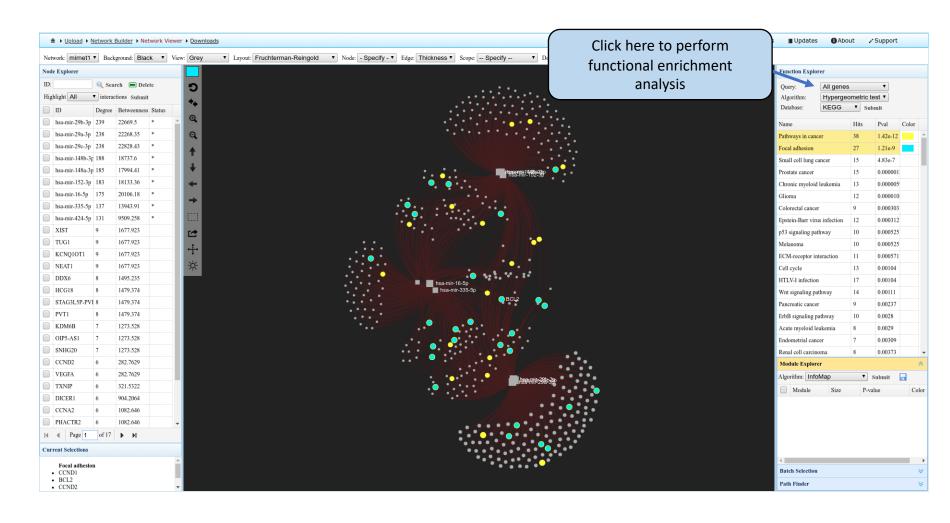

miRNet provides four query types (all genes, highlighted genes, all miRNAs, highlighted miRNAs), two enrichment algorithms (hypergeometric tests and empirical sampling), nine annotation libraries (three gene-set libraries and six miRNA-set libraries) for functional enrichment analysis.

#### Path of interactions between queries

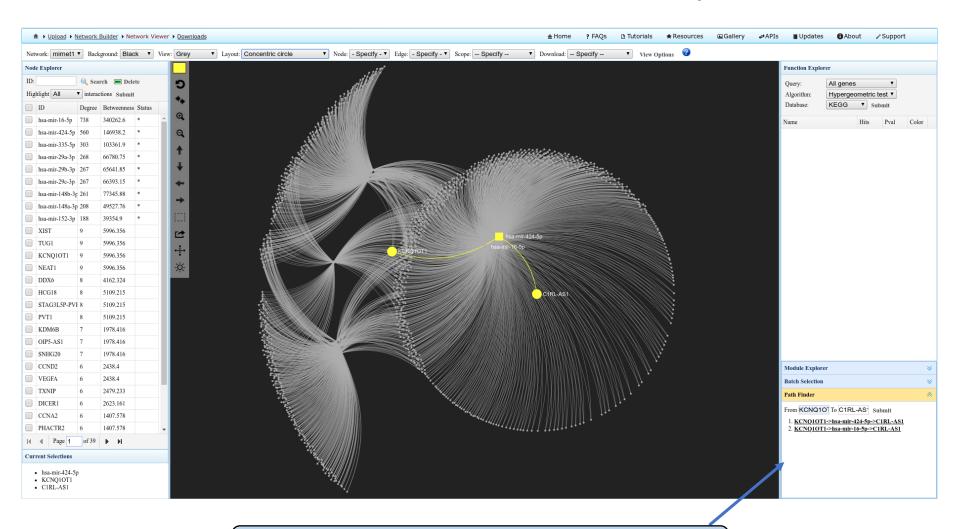

To identify interaciton partners between queries, click on "Path Finder"

## Batch selection & highlighting

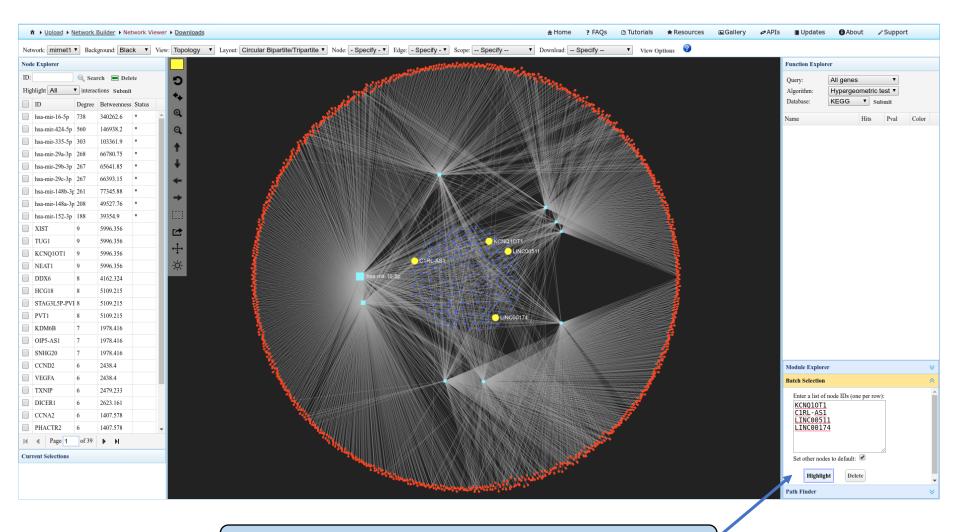

You can manually "Highlight" or "Delete" a list of nodes by using the "Batch Selection" feature

## == END ==